# **REGIONE EMILIA ROMAGNA AZIENDA USL DI IMOLA U.O. Patrimonio e Tecnologie Impiantistiche**

# AVVISO PUBBLICO DI VENDITA ALL'ASTA DI IMMOBILE DI PROPRIETA' DELL'AZIENDA USL DI IMOLA - GARA 100/2008

(il presente avviso di gara è pubblicato sul sito Internet www.ausl.imola.bo.it della stazione appaltante ex art. 3, comma 35, D.Lgs 163/2006)

L'Azienda USL di Imola, in esecuzione della deliberazione del Direttore Generale n. 149 del 22/12/2008

### **AVVISA**

Che intende alienare il sequente bene immobile di sua proprietà, nello stato di fatto e di diritto nel quale si trova al momento dell'approvazione del presente avviso, mediante procedura di asta pubblica da esperirsi col metodo delle offerte segrete da confrontare con il prezzo a base d'asta, ex art. 73, comma 1, lett. c), del R.D. n. 827/1924:

EX COMPLESSO OSPEDALIERO DI MONTECATONE - PADIGLIONE "PAOLINI" - Via Montecatone, 34 - 40026 Imola (BO) - contraddistinto catastalmente al Foglio 170 Mappale 47

#### COLLEGAMENTI:

L'immobile è sito all'interno dell'ex Complesso Ospedaliero Sanatoriale di Montecatone.

É posto in località Montecatone di Imola, sito a sud della Via Emilia, in zona collinare, ad una altitudine di ca. 190 mt sul livello del mare.

La strada di collegamento tra l'immobile in oggetto e la strada statale Via Emilia è di importanza comunale, di medie dimensioni, ed in buono stato di conservazione. La distanza del fabbricato dalla Via Emilia è di ca. 3 km.

#### PREMESSA:

Il progetto del Padiglione si ispira ad un'architettura semplice tipica del razionalismo italiano caratterizzata da forme geometriche pure, ed è stato realizzato tra il 1934 e il 1941. Viene costruito nella parte più bassa del colle, quasi ad ingresso dell'intero complesso.

Il fabbricato è suddiviso in due elementi strutturali principali, separati da un corpo di fabbrica di collegamento.

L'edificio è costituito da cinque piani, di cui uno interrato, ed è caratterizzato da un'ampia scalinata interna d'ingresso al pari dell'edificio. I prospetti del corpo centrale sono scanditi dalla simmetrica riproposizione di tre ampie aperture, destinate ad aumentare la luminosità degli interni. Il corpo di fabbrica di collegamento è intonacato in color terra di Siena, mentre l'ala dell'edificio destinata a laboratorio, ripropone le linee quida e le medesime soluzioni cromatiche del prospetto principale, scandita da un impiego del cemento secondo una morfologia volta ad esaltare le forme lineari dell'architettura razionalista.

La struttura portante dell'edificio è con pareti in muratura di mattoni pieni, sia che siano perimetrali o interni, di spessore notevole al primo ordine (di circa 90 centimetri) per poi rastremarsi agli ordini successivi. Inoltre presenta strutture orizzontali, costituite da solai in latero-cemento gettati in opera, completati da una soletta in c.c.a., da un sottofondo per gli impianti e da uno strato di pavimentazione.

L'intera struttura delle scale è stata realizzata in conglomerato cementizio armato come anche una porzione dell'ultimo corpo di fabbrica del Padiglione che, al piano terra, era destinato ad una piccola sala cinematografica, dove sia i pilastri che il solaio, a volta, sono in c.c.a. gettati in opera.

Il fabbricato si presenta come una struttura monoblocco "lineare", dove lungo l'asse principale, rappresentato dal corridoio, si vengono a susseguire tutti gli ambienti destinati alla degenza e alle attività correlate.

Il primo corpo di fabbrica destinato ad uso ospedaliero è distribuito su cinque piani, dove:

- al piano seminterrato vi erano distribuiti la gran parte dei servizi logistici come la cucina, la dispensa, il deposito della biancheria, etc.;
- al piano terra vi erano i servizi dedicati ai parenti dei degenti, alcuni servizi medici e delle camerate  $\sim$

per i ricoverati:

- al piano primo e secondo vi erano i soggiorni e le camere di degenza per i malati, mentre, nel corpo ÷ centrale, erano dislocate la chiesetta al piano primo ed il barbiere al piano secondo:
- il piano terzo aveva la funzione di sottotetto e per raggiungere le terrazze di copertura.

Il corpo di collegamento è una struttura a due piani nel quale si trovano la centrale termica e l'annesso carbonile all'interrato e alcune camerate per malati al piano terra.

L'ex fabbricato laboratorio malati è un edificio a tre piani fuori terra ed ha come particolarità, rispetto agli altri, di non possedere il piano interrato. Al piano terra erano stati ricavati il cinematografo ed alcuni magazzini, al piano primo e secondo dei posti letto per i degenti ed alcuni ambulatori e studi medici.

### **CONFINI**

L'immobile in parola confina a sud-ovest con la struttura ospedaliera "Montecatone Rehabilitation Institute Spa" – a nord-ovest con la strada comunale Via Montecatone – a nord-est e sud-est con terreni di proprietà TNPS.

### ESTREMI CATASTALI

L'immobile insiste su un lotto di terreno censito al N.C.T. del Comune di Imola come segue:

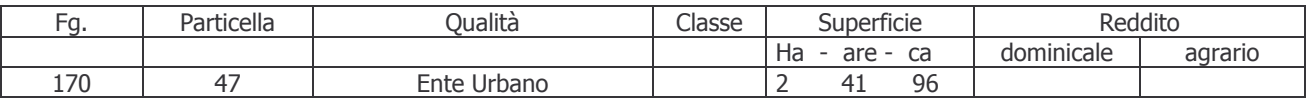

L'immobile è distinto al N.C.E.U. del Comune di Imola come seque:

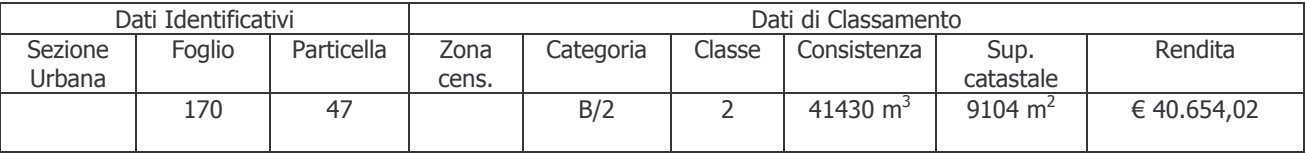

#### CLASSIFICAZIONE DI P.R.G.

Il fabbricato contenente l'immobile in oggetto è attualmente classificato in base dal Piano Regolatore Vigente come seque:

Zone Fa  $-$  Art. 38  $-$  zone urbane ad organizzazione morfologica specialistica ad impianti singolare per l'erogazione di servizi di interesse generale.

### VINCOLI:

l'immobile "Padiglione Paolini" è stato dichiarato "di interesse storico artistico" con decreto del Direttore Regionale del 22/10/2008, inviato con nota del 28/10/2008 prot. 14493 - Class.34.07.07 da parte della Direzione Regionale per i Beni Culturali e Paesaggistici dell'Emilia Romagna, ai sensi dell'art. 10, comma 1.e art. 12 del D.Lgs 42/2004.

Con provvedimento del Direttore Regionale in data 11/12/2008, la Direzione Regionale per i Beni Culturali e Paesaggistici dell'Emilia Romagna, ha autorizzato, ai sensi dell'art. 55, comma 3 e dell'art. 56 del D.Lgs 42/2004, l'alienazione dell'immobile denominato "Padiglione Paolini", nel rispetto delle prescrizioni espresse nell'atto suddetto.

- 1. AMMINISTRAZIONE AGGIUDICATRICE: AZIENDA USL DI IMOLA Unità Operativa Patrimonio e Tecnologie Impiantistiche - *Indirizzo postale*: P.le Giovanni dalle Bande Nere, 11 - 40026 Imola (BO) -Italia - Indirizzo Internet: http://www.ausl.imola.bo.it Posta elettronica: sat@ausl.imola.bo.it- Fax: +39 0542-604405
- Responsabile del procedimento: Dr. Ing. Domenico Alessandro Faiello Responsabile della U.O.  $\bullet$ Patrimonio e Tecnologie Impiantistiche AUSL Imola
- Per informazioni di carattere tecnico rivolgersi a:  $\bullet$ - Ing. Andrea Neri - tel. 0542-604422 - fax 0542-604405

Per informazioni di carattere amministrativo rivolgersi a:

- Si rende noto che oltre alle comunicazioni di cui all'art. 79, comma 5, del D.Lqs. 163/2006 tutte le informazioni relative agli esiti di gara (l'aggiudicazione, l'elenco delle offerte presentate e di quelle ammesse alla gara, le eventuali esclusioni e le offerte economiche) saranno pubblicate, e quindi liberamente consultabili, entro 48 giorni dalla data dell'aggiudicazione definitiva sul sito Internet www.ausl.imola.bo.it .
- 2. PROCEDURA DI SCELTA DEL CONTRAENTE: asta pubblica ai sensi dell'art. 73, comma 1 lett. c), del R.D. nr. 827/1924, cioè mediante offerte segrete da confrontarsi col prezzo a base d'asta.

### 3. PREZZO A BASE D'ASTA:  $\in$  6.000.000,00 (euro seimilioni)

### 4. DOCUMENTAZIONE.

Tutta la documentazione tecnica del bene in vendita è in visione presso gli uffici della U.O. Patrimonio e tecnologie Impiantistiche dell'Azienda USL di Imola - P.le Giovanni dalle Bande Nere, 11 - 40026 Imola previo appuntamento telefonico al numero Tel. 0542-604424-604425 - nei giorni feriali, escluso il sabato.

Il presente avviso è pubblicato all'Albo Pretorio del Comune di Imola, agli albi dell'Azienda USL di Imola e sul sito Internet dell'AUSL di Imola all'indirizzo: www.ausl.imola.bo.it. Sarà inoltre pubblicato, in estratto, su un quotidiano a diffusione nazionale ("l'Avvenire") e su due quotidiani a diffusione locale ("IL Corriere Romagna" e "Il Resto del Carlino").

### 5. TERMINE, INDIRIZZO DI RICEZIONE, MODALITA' DI PRESENTAZIONE, DATA DI APERTURA **DELLE OFFERTE E SOPRALLUOGO:**

- 5.1.1. termine ultimo perentorio per la ricezione delle offerte: ore 12 del giorno 13 marzo 2009.
- $5.1.2.$ *indirizzo di ricezione delle offerte*: Azienda USL di Imola – Unità Operativa Patrimonio e tecnologie Impiantistiche - P.le Giovanni dalle Bande Nere, 11 - 40026 Imola (BO) -Italia;
- 5.1.3. **modalità**: secondo quanto previsto nel presente avviso di gara;
- 5.1.4. Commissione di gara: la Commissione preposta all'esperimento dell'asta pubblica è presieduta dall'Ing. Domenico Alessandro Faiello, responsabile della U.O.P.T.I. dell'AUSL di Imola, coadivato dal Geom. Ignazio Paterna e dal Funzionario dr.ssa Paola Bandini in qualità di segretario verbalizzante;
- 5.1.5. **sedute di gara:** seduta pubblica il **giorno 16 marzo 2009 alle ore 10.00** presso la sede della U.O. Patrimonio e Tecnologie Impiantistiche, Pad. 9 – P.le Giovanni Dalle Bande Nere,  $11 -$  Imola.

La Commissione di cui al precedente punto 5.1.4 provvederà all'apertura dei plichi regolarmente pervenuti ed alla verifica della documentazione in essi contenuta.

L'aggiudicazione provvisoria verrà fatta a favore del concorrente che abbia presentato il prezzo più conveniente purchè pari o superiore a quello posto a basa d'asta;

visita dei luoghi: si precisa, inoltre, che è fatto obbligo ai concorrenti di effettuare un  $5.1.6.$ sopralluogo sul posto dove si trova l'immobile oggetto di vendita. Il sopralluogo dovrà essere effettuato dal Titolare o Rappresentante Legale del concorrente munito di procura o di delega, con l'assistenza di un tecnico dell'AUSL. La visita - che dovrà essere effettuata esclusivamente nelle giornate di martedì e venerdì nel periodo compreso tra il 13/01/2009 e il 06/03/2009 deve essere prenotata telefonicamente al numero di tel. 0542-604424-4425 almeno 24 ore prima.

### 6. SOGGETTI AMMESSI ALL'APERTURA DELLE OFFERTE

Chiunque può presenziare allo svolgimento della gara, ma soltanto i legali rappresentanti dei concorrenti offerenti, o persone da essi delegati, potranno formulare dichiarazioni da risultare a verbale.

## 7. GARANZIA A CORREDO DELL'OFFERTA

L'offerta dovrà essere corredata da una garanzia sotto forma di polizza fideiussoria o di fideiussione bancaria a scelta dell'offerente, pari a € 300.000,00 pari al 5% dell'importo a base d'asta, nel rigoroso rispetto delle modalità e di tutte le prescrizioni dettate dall'art. 75 del D.Lgs. 163/2006 e dal successivo punto 9 del presente avviso di gara. Tale cauzione copre la mancata sottoscrizione del contratto per fatto dell'affidatario e sarà svincolata automaticamente al momento della sottoscrizione del contratto di compravendita. Ai non aggiudicatari sarà restituita entro trenta giorni dall'avvenuta efficacia dell'aggiudicazione definitiva.

# 8. TERMINE DI VALIDITA' DELL'OFFERTA

L'offerta è valida e vincolante per 180 (centottanta) giorni dalla scadenza del termine per la sua presentazione, fermo restando che l'offerta dell'aggiudicatario è irrevocabile fino al termine stabilito ai sensi dell'art. 11, comma 9, del D.Lqs. 163/2006.

### 9. MODALITA' DI PRESENTAZIONE E CRITERI DI AMMISSIBILITA' DELLE OFFERTE

I plichi esterni contenenti l'offerta e le documentazioni, pena l'esclusione dalla gara, devono pervenire integri entro il termine perentorio ed all'indirizzo di cui, rispettivamente, al punto 5 del presente avviso di gara. Per la consegna dei plichi sono ammesse tutte le forme, compreso agenzia di recapito autorizzata e la consegna a mano.

I plichi esterni devono essere obbligatoriamente non trasparenti, controfirmati sui lembi di chiusura e sigillati con ceralacca (oppure con altre forme di chiusura e sigillatura che lascino tracce evidenti in caso di effrazione), e devono recare all'esterno - oltre all'intestazione del mittente e all'indirizzo dello stesso le indicazioni relative all'oggetto della gara e al giorno di espletamento della medesima. In caso di raggruppamenti temporanei di concorrenti va riportato sul plico l'indicazione di tutti i concorrenti facenti parte del raggruppamento stesso.

Il recapito tempestivo dei plichi rimane ad esclusivo rischio dei mittenti.

I plichi devono obbligatoriamente contenere al loro interno due buste, a loro volta sigillate con ceralacca (o con altre forme di chiusura e sigillatura che lascino tracce evidenti in caso di effrazione) e controfirmate sui lembi di chiusura, recanti l'intestazione del mittente e la dicitura, rispettivamente "A -Documentazione Amministrativa", "B - Offerta economica".

### Nella busta "A - DOCUMENTAZIONE AMMINISTRATIVA" devono essere contenuti, a pena di esclusione, i sequenti documenti:

- 1) **domanda di partecipazione** alla gara in bollo da  $\in$  14,62 datata e sottoscritta, nella quale si richiede espressamente di partecipare all'asta pubblica per acquisire il bene denominato Padiglione "Paolini" indicando:
	- per le persone fisiche: nome, cognome, luogo e data di nascita, residenza, Codice Fiscale  $\omega$  . dell'offerente o degli offerenti:
	- per le persone giuridiche ed Enti di qualsiasi tipo: ragione sociale, sede legale, Cod.Fisc./P.IVA, estremi di iscrizione alla Camera di Commercio, nonchè le generalità del soggetto con poteri di rappresentante legale. In detta domanda il sottoscrittore dovrà altresì dichiarare di essere titolare dell'impresa o il legale rappresentante della stessa.

Qualora l'offerta si effettuata in nome e per conto di altra persona, fisica o giuridica, dovrà essere allegata copia conforme all'originale della procura ricevuta.

L'offerente dovrà inoltre dichiarare l'accettazione incondizionata del contenuto del presente avviso; l'omessa dichiarazione comporterà implicito assenso.

- 2) dichiarazione sostitutiva di atto notorio resa e sottoscritta ai sensi dell'art. 47 del DPR. 445/2000, con allegata fotocopia di un documento di identità o di riconoscimento del sottoscrittore ex art. 35 del DPR 445/2000, nella quale il sottoscrittore/legale rappresentante dichiara:
	- se a concorrere è una persona fisica:
	- di non essere interdetto, inabilitato, nonchè di non essere individualmente incapace a  $\circ$ contrattare con la P.A. ai sensi degli artt. 32 ter e quater del C.P;
	- se a concorrere è una impresa individuale:
	- $\circ$  di essere iscritto al registro delle Imprese:
	- o di non trovarsi in stato di liquidazione, fallimento o concordato preventivo o in altra situazione analoga e che non sia in corso una procedura per la dichiarazione di tali situazioni:

se a concorrere è una impresa esercitata in forma societaria:

- che la società è iscritta nel Registro delle Imprese;
- o i nominativi degli amministratori e legali rappresentanti con i relativi poteri;
- che la società non si trova in stato di liquidazione, fallimento, o concordato preventivo o in altra situazione analoga e che non sia in corso una procedura per la dichiarazione di tali situazioni:

se a concorrere è un Ente privato diverso dalle società:

- copia certificata conforme all'originale dell'atto costitutivo;
- copia certificata conforme all'originale dell'atto da cui risulti il conferimento del potere di rappresentanza dell'Ente al soggetto sottoscrittore dell'offerta e ad eventuali altri soggetti;
- se a concorrere è un Ente Pubblico:
- copia certificata conforme all'originale, del provvedimento di autorizzazione del legale rappresentante dell'Ente a partecipare alla gara.

Prima della sottoscrizione, dopo le dichiarazioni di cui ai punti precedenti, dovrà essere inserita la sequente frase: "il dichiarante è consapevole della responsabilità penale cui può andare incontro in caso di dichiarazioni mendaci o contenenti dati non corrispondenti a verità".

- 3) **cauzione provvisoria** secondo quanto indicato al precedente punto 7 del presente avviso di gara, a corredo dell'offerta deve essere presentata una cauzione provvisoria, costituita alternativamente da atto di fideiussione (se Garante è una Banca o un Intermediario finanziario) o polizza fideiussoria (se Garante è un'impresa di assicurazione). La garanzia a corredo dell'offerta deve essere, pena l'esclusione, conforme alle prescrizioni di cui all'art. 75 del D.Lqs. 163/2006.
- 4) attestazione in originale rilasciata dal competente tecnico incaricato della U.O.P.T.I. di questa Azienda USL, dell'avvenuto sopralluogo. Il sopralluogo dovrà essere effettuato con le modalità e nel periodo indicati al punto 5.1.6. del presente Avviso di gara.

 $* * * * *$ 

Nella busta "B" - OFFERTA ECONOMICA" - dovrà essere contenuta l'offerta datata e sottoscritta in carta da bollo di € 14,62, che dovrà indicare il prezzo offerto che deve essere pari o superiore rispetto a quello a base d'asta; non saranno accettate offerte inferiori allo stesso. L'offerta dovrà essere espressa in cifre ed in lettere ed, in caso di discordanza, prevarrà l'importo più vantaggioso per l'Ente.

L'assenza dei requisiti richiesti per la partecipazione all'asta e la violazione delle prescrizioni previste al punto 10, determineranno l'esclusione dalla gara, a giudizio insindacabile della Commissione preposta.

Nella compilazione del plico e della documentazione in esso contenuta, occorre inserire tutti e soltanto gli elementi richiesti, senza ripetizioni delle dichiarazioni effettuate nè aggiunta di descrizione superflua o di elementi non richiesti.

10. PROCEDURA DI AGGIUDICAZIONE: la Commissione di gara, il giorno fissato al precedente punto 5.1.5 per l'apertura delle offerte, in seduta pubblica, sulla base della documentazione contenuta nelle offerte presentate, procede a verificare la correttezza formale delle offerte e della documentazione presentata dai concorrenti; in caso verifica con esito negativo ad escluderle dalla gara.

Il bene posto in vendita sarà aggiudicato provvisoriamente al concorrente che abbia presentato il prezzo più conveniente per l'Ente, purchè pari o superiore a quello posto a base d'asta.

In caso di parità fra due o più offerte si procederà nella medesima seduta ad una licitazione fra di esse. I partecipanti formuleranno una nuova offerta, in aumento rispetto alla precedente, su un foglio di carta semplice datato e sottoscritto "Asta Padiglione Paolini". Il miglior offerente sarà dichiarato aggiudicatario provvisorio. Ove nessuno di coloro che abbiano presentato offerte di valore economico uguale sia presente, o ne sia presente soltanto uno, ovvero nessuno accetti di migliorare l'offerta, si procederà mediante estrazione a sorte.

Si procederà all'aggiudicazione provvisoria anche in presenza di una sola offerta valida.

Se non saranno pervenute offerte, o se esse risulteranno non ammissibili alla gara, l'asta sarà dichiarata deserta.

Il procedimento d'asta si concluderà con l'aggiudicazione provvisoria del bene e dell'esito della gara stessa verrà redatto apposito verbale.

Il Ministero dei Beni e le Attività Culturali è titolare del diritto di prelazione all'acquisto del bene ai sensi dell'art. 60 e ss.gg. del D.Lgs. 42/2004, da esercitarsi entro 60 gg dalla data di ricezione da parte dell'Azienda USL di Imola della denuncia prevista dall'art. 59 della normativa medesima. Trascorso tale termine senza che venga esercitata la prelazione, l'Amministrazione procederà all'aggiudicazione definitiva.

L'approvazione del verbale di aggiudicazione provvisoria, qualora la stessa diventi definitiva in quanto non esercitato il diritto di prelazione, costituisce, per l'aggiudicatario, il momento dell'assunzione dell'obbligazione di acquisto del bene nei confronti dell'Azienda USL.

Se invece il Ministero dei Beni e le Attività Culturali eserciterà il diritto di prelazione e stipulerà l'atto pubblico di compravendita, l'aggiudicatario provvisorio dell'asta decade e si estinguono tutte le obbligazioni derivanti dagli atti di gara. In questo caso il deposito cauzionale provvisorio verrà restituito all'aggiudicatario come al successivo punto 11.

11. **PAGAMENTO**: il pagamento del prezzo di acquisto del bene (non rilevante ai fini IVA) da parte dell'aggiudicatario definitivo, avverrà al momento della stipulazione dell'atto pubblico di compravendita. L'operazione è soggetta alle imposte proporzionali di registro, ipotecarie e catastali a carico dell'acquirente.

Il deposito cauzionale effettuato dall'aggiudicatario provvisorio sarà trattenuto dall'Azienda USL e svincolato successivamente alla stipulazione dell'atto di compravendita. In caso di esercizio del diritto di prelazione da parte del Ministero dei Beni e le Attività Culturali, la cauzione verrà restituita all'aggiudicatario provvisorio non appena l'Ente riceverà la comunicazione di esercizio del diritto di prelazione.

La cauzione resa dai partecipanti non aggiudicatari, sarà svincolata subito dopo l'aggiudicazione definitiva.

### 12. AGGIUDICAZIONE PROVVISORIA, DEFINITIVA E STIPULAZIONE DEL CONTRATTO

Al termine della procedura di affidamento è dichiarata. da parte della preposta Commissione l'aggiudicazione provvisoria. La stazione appaltante, previa verifica dell'aggiudicazione provvisoria ai sensi dell'art. 12, comma 1, del D.Lgs. 163/2006 e del mancato esercizio del diritto di prelazione da parte del Ministero dei Beni e le Attività Culturali, provvede all'aggiudicazione definitiva mediante apposita deliberazione del Direttore Generale. Si precisa che l'aggiudicazione definitiva non equivale ad accettazione dell'offerta.

L'aggiudicazione definitiva diventa efficace dopo la verifica del possesso dei prescritti requisiti. Divenuta efficace l'aggiudicazione definitiva, la stipulazione del contratto ha luogo entro il termine di 60 giorni, salvo un diverso maggior termine consequente ad un differimento espressamente concordato tra la stazione appaltante e l'aggiudicatario.

L'Azienda USL di Imola si riserva la facoltà di aggiudicare la procedura di gara in oggetto, anche in presenza di una sola offerta valida, nonché la facoltà di modificare, sospendere o revocare il presente bando nonché la procedura di gara ancorché esperita.

> IL Responsabile (dr. Ing. D. Alessandro Faiello)